## **POLAR WALKTHROUGH**

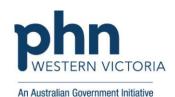

## Identify active patients with at least 3 visits in the last 2 years

This activity guides practices to identify how many patients are active and have at least 3 visits in 2 years (RACGP active). This can be used to understand the number of regular patients the clinic sees.

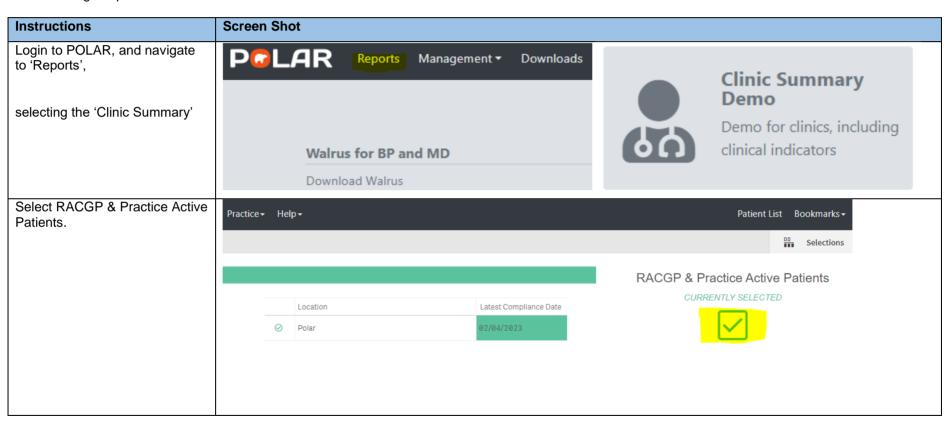

You can view the number of Double click to view list patients who fit within these Patient Count filters by looking at the Patient 13,933<sup>13,933</sup> Count on the top left corner. (Excluded Patients: 0) Excluded patients are those defined by the the Exclusion filters. These patients are excluded from the patient count. This functionality is available on the Clinical Indicators page. You can generate a Patient List Patient List Bookmarks by clicking 'Patient List' in the top right hand corner. Selections You could save these filters as a Patient List Bookmarks -Bookmark, to be able to quickly 15-29 yr olds with CH TEST IN LAST 12 MONTHS apply the same filters - click 'Bookmarks' and select 'Create Right Care = Better Health Patients 3 Our GPs Only **Bookmark from Current** Selections' - name your OsteoArthritus and BMI 25 or over Pensioners with Hypertension bookmark for future use. POLAR - Identify Patients that Require Breast Screening POLAR - Identify Eligible ATSI Health Assessment Patients POLAR - Identify Missing ATSI Status Record POLAR - Health Assessments Over 75s POLAR - Medication Management Reviews POLAR - Patients (15+) currently/previously on a NRT with no smoking status recorded POLAR - Identify Patients that Require Bowel Cancer Screening POLAR - HbA1c Greater >7 POLAR - Data Quality - smoking status 15-29 yr olds with CH TEST IN LAST 6 MONTHS Create Bookmark from Current Selections Edit Bookmarks